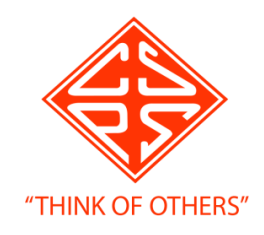

## **HOW TO UPLOAD TASKS**

The following is a guide detailing how to share photographs of complete tasks with your class teacher.

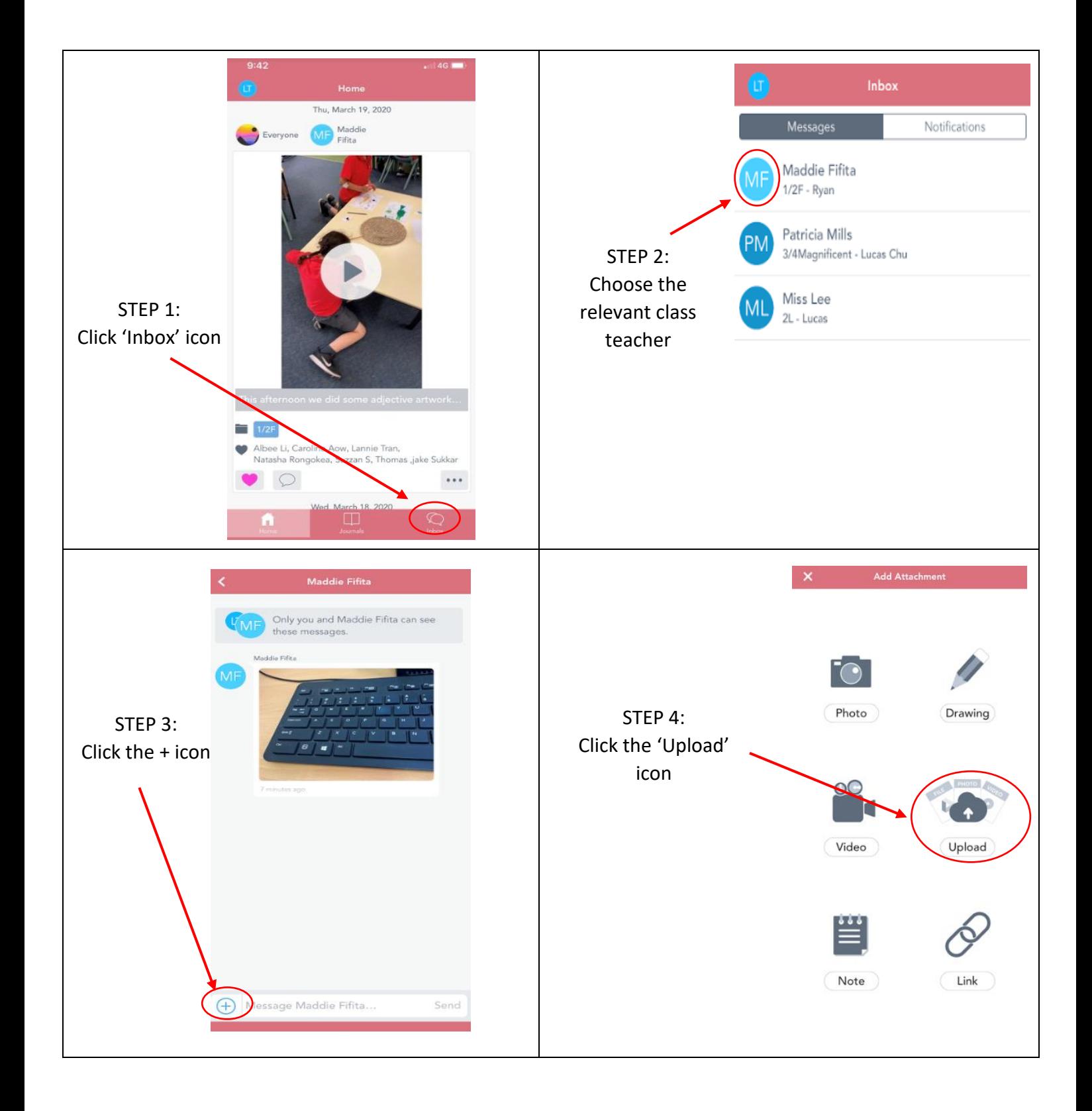

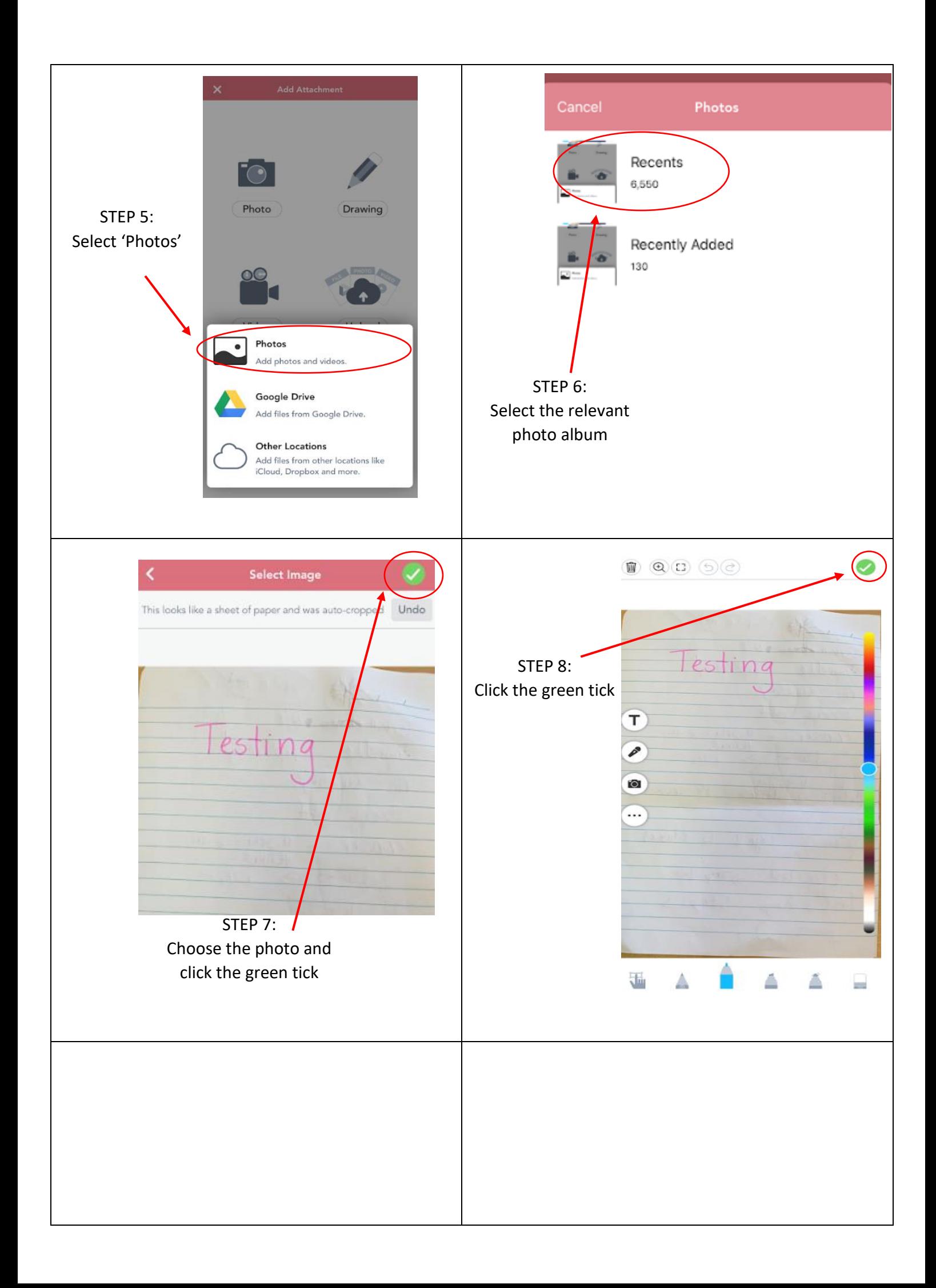

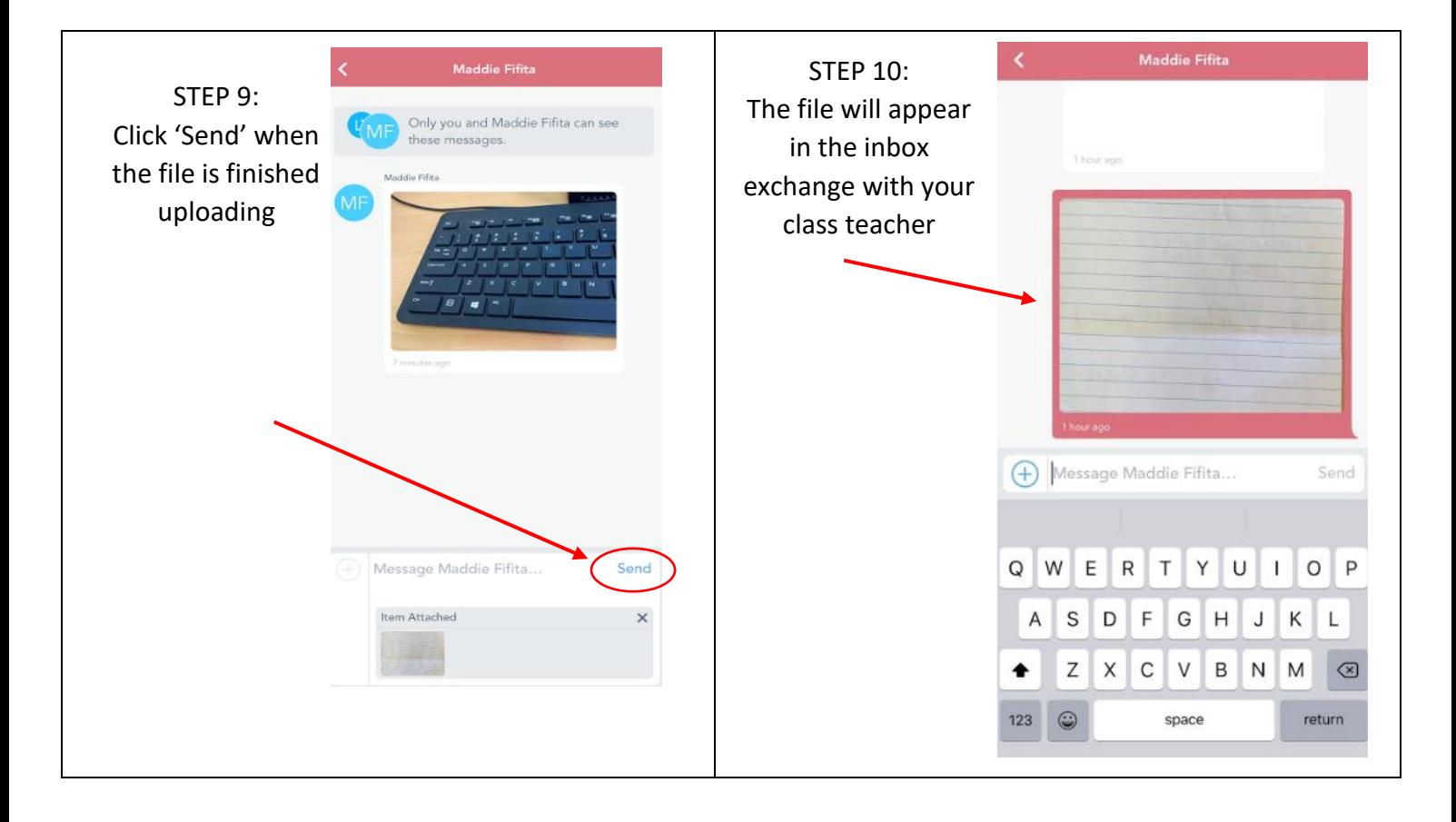